## 基于表控的单轴和两轴步进电机控制

使用表控 TPC4-4TD 或 TPC8-8TD 等系列型号的控制器控制步进电机十分方便,采用脉冲+ 方向控制方式,可以实现速度、方向、运行距离等步进电机的任意控制。采用表格设置无需 编程,每行可以设置一个动作,很适合不会编程的人员使用。可到表控网查看和下载软件、 视频、设置示例和说明书等资料,淘宝网也有各种型号的表控产品。

### 步进电机相关知识简介:

- 1. 丝杠的螺距是指:丝杠每两个丝之间的距离,如,螺距为 5mm。
- 2. 电机的步进角是指:一个脉冲驱使步进电机转动的角度,如,步进角为 1.8 度的电 机,转一圈就要:360 度÷1.8 度=200 个脉冲。
- 3. 驱动器的细分是指: 把步进角再分割成 N 等分, 如, 8 细分就是把 1.8 度的步进角再 分成 8 份, 细分后:

每一步进:1.8 度÷8 细分=0.225 度

转一圈要: 360 度÷0.225 度=1600 个脉冲

- 4. 电机参数是指:每一步进所走的长度,螺距为 5mm 的丝杠每转一圈走 5mm,每一步进 就是 5mm÷1600 脉冲=0.003125mm(步进)。
- 5. 脉冲当量: 每走 1mm 所要的脉冲数为脉冲当量, 用 1mm 除以电机参数就是脉冲当量。 如:1mm÷0.003125mm=320 个脉冲(步进)。
- 6. 实际长度计算:例如,运行长度 100mm,计算:100mmX320 个脉冲=32000 个脉冲。
- 7. 角度和每转的脉冲数计算:步距角为 1.8°的电机转一圈需要 200 个脉冲。

1°的脉冲数:200 个脉冲÷360°=0.555555 个脉冲

如果细分为 6400, 每转一圈的脉冲数为 6400:

1°的脉冲数:6400÷360°=17.7777 个脉冲,如果转 90°需要 6400÷360°×90° =1600 个脉冲。

# 注意:如果是控制步进电机的角度,计算出角度的脉冲数一定要是整数,否则脉冲角 度是不精确的。

#### 单轴步进电机控制:

参见图下图, 图中的 Y1 作为脉冲输出端, Y2 作为脉冲输出端。图中示出控制器的脉冲 输出端 Y1 和方向控制端 Y2 与步进电机驱动器的具体接线原理,脉冲输出端 Y1 连接步进电机 驱动器的 PU 端,方向控制端 Y2 连接 DR 端。驱动器必须设置为脉冲+方向的方式,PU 端为脉 冲方式,DR 端为方向控制端。控制器的地线 EG 与驱动器的电源负极-V 相连, 控制器的供电

为 24V, 步进电机驱动器的电源则根据不同厂家及型号、遵照厂家说明书的要求连接所需的 电源。

**PU+脉冲**  $5V$ **DR+方向** PU-脉冲  $Y<sub>1</sub>$ DR-方向  $Y<sub>2</sub>$ 步讲电机 表控TPC8-8TD等型号 步进电机驱动器

下面是具有 5V 输出控制器的接线,步进电机驱动器信号高端直接接 5V 输出端。

## 功能设置:

工作模式选项

工作模式项是设置程序行的工作模式的选项,根据具体设置功能的需要来选择设置,工 作模式选项包括"蜂鸣"、"脉冲"、"计数"、"全停"、"暂停"及单步 7 种模式选项。需要设 置时在所需要的程序行选择相应的工作模式,不同的工作模式当前设置行的相关选项会以不 同的颜色来显示。参见下图工作模式(红圈部分):图中选择脉冲工作模式,相应的频率、和 脉冲个数变为绿色,表头上显示脉冲个数单位。

脉冲输出:

具有脉冲输出端的表控 Y1 -- Y4 可以输出脉冲信号, 给步进电机驱动器或伺服电机驱动 器,用来电机的运行。脉冲输出控制步进电机采用脉冲+方向控制方式,步进电机驱动器也要 设置为脉冲+方向模式。

设置脉冲工作的程序行的工作模式必须选择"脉冲"选项才能具有脉冲输出功能,方向 控制可以使用任意一个输出端作为方向控制端,方向控制端有无输出代表不同方向。不使用 脉冲输出功能的时候 Y1——Y4 可作为通用的输出端使用,可以用于驱动电磁阀、继电器等其 他电器负载。

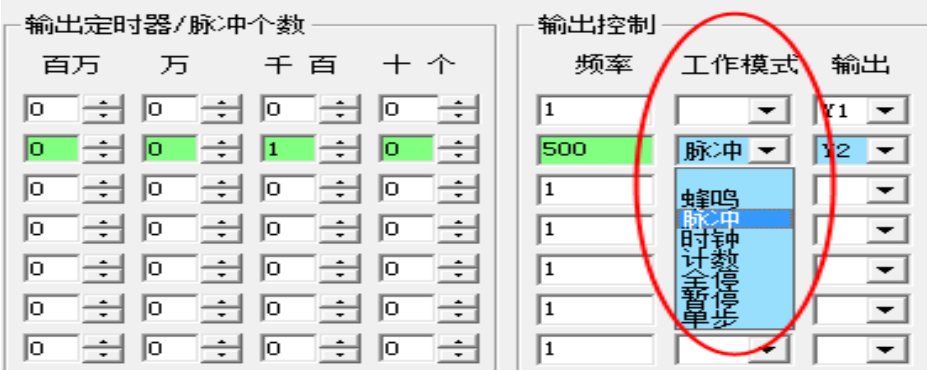

注意: 控制器的脉冲输出控制端和方向输出端是 NPN 晶体管输出,如果步进电机驱动器输 入高端为 5V 时, 脉冲输出端和方向输出端可以直接连接驱动器输入端的负极。

#### 脉冲输出模式时的频率设置:

输出频率的设置用于脉冲输出频率的设置,脉冲输出时固定由输出端 Y1 输出,输出设 定频率的脉冲系列,脉冲频率的设定范围为 100 赫兹——65000 赫兹,超过范围则不能正常 工作,多个电机同时工作的时候要降低频率使用。

单轴脉冲输出的设置示例: 单轴步进控制采用启动和停止 Y2 输出状态来改变电机运行的 方向。下图是频率设置的示例。

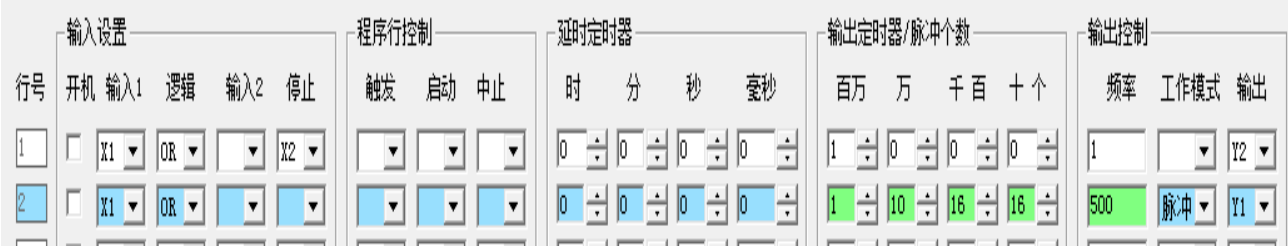

图中,第 2 行工作模式设置为"脉冲"模式,光标在脉冲模式的第 2 行时, 脉冲频率项 及脉冲个数输入项分别显示脉冲个数的单位,数据输入框显示为绿色。脉冲输出单位为:百 万、十万、万、千、百、十、个,脉冲频率的单位为赫兹。示例中频率设置为 500 赫兹,脉 冲个数为 1101616 个脉冲(一百一十万一千六百一十六)。

本例中设置在第 1、2 行由 X1 同时启动 Y1 和 Y2,用 X2 停止 Y2 的输出以此来控制步进 电机的转动方向。由于 Y2 只负责方向控制, 电机的运行主要依靠脉冲的有无来决定, 因此 Y2 设置了较长的定时时间 1 小时, 当 Y1 输出到达设定的脉冲个数时, Y1 停止脉冲输出, 步 进电机停止运行。

#### 运行方向的设置:

上面讲过,方向控制由方向控制端来实现,下面进一步说明,参考下图设置,第 1 行为正 转, 由 X1 来启动 Y1 输出脉冲。第 3、4 行为反转, 由 X2 启动 Y1 和 Y2 同时输出, Y1 脉冲输 出完毕由 L3 中止方向输出端 Y2。

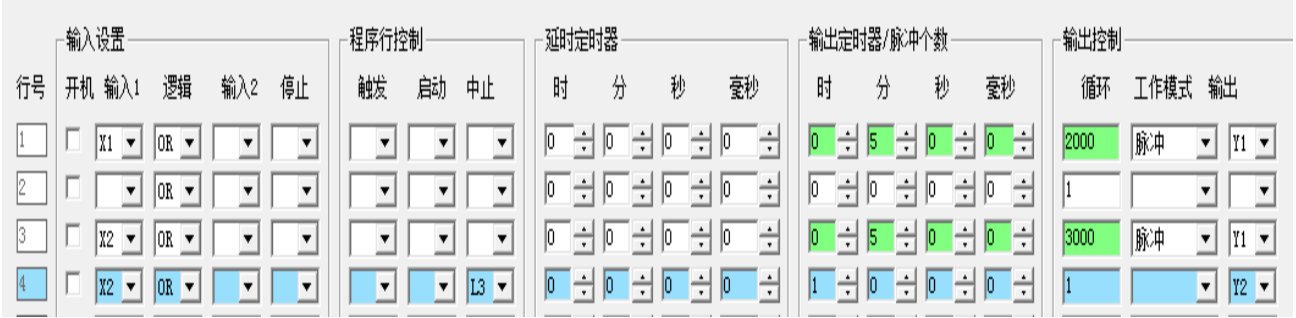

从上面示例可以看出,单独脉冲输出时为一个方向(正向),脉冲与方向同时输出为另 一个方向(反向)。

因此,不需要方向控制,可以不用方向输出端,也无需接线,方向输出端的接线可以 省略。不需要方向控制的时候,如果需要改变方向可将步进电机的任意对线圈接线对换一 下。

## 两轴步进电机控制:

两轴脉冲输出控制设置示例:这里使用 Y1 和 Y3 作为两轴的脉冲输出端,使用 Y2 和 Y4 作为普通输出端作为两轴的方向控制端, Y1 和 Y2 控制一个步进电机, Y3 和 Y4 控制另一个步 进电机,参见下图接线:

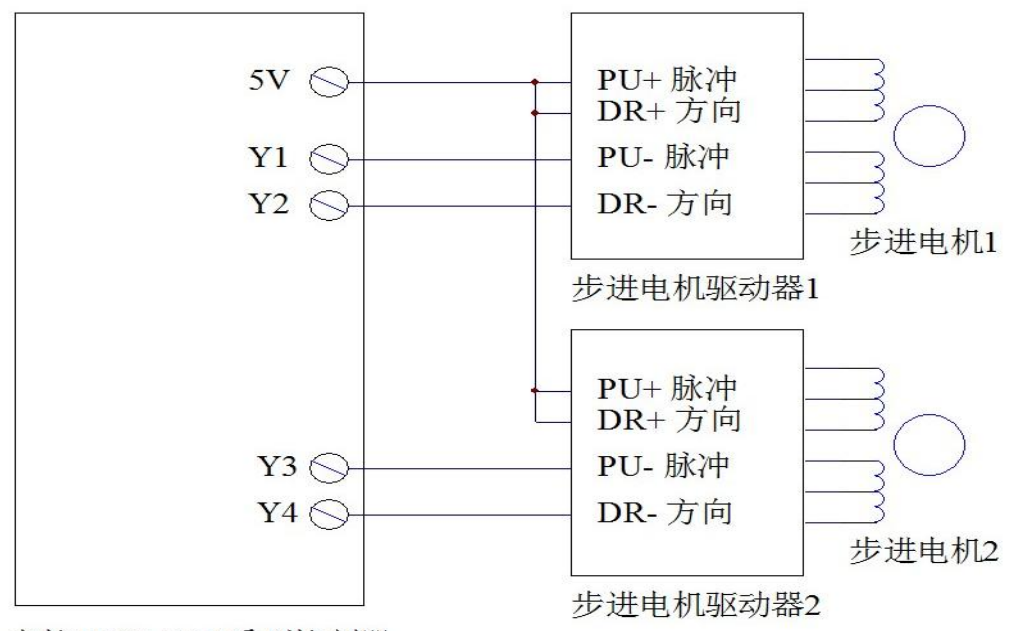

## 表控TPC8-8TD系列控制器

 两轴步进控制与单轴控制原理相同,上图是具有 5V 输出端的两轴步进控制接线原理图, X 轴由 Y1 输出脉冲, Y2 作为方向控制端, Y 轴由 Y3 输出脉冲, Y4 作为方向控制端。

下图是两轴电机同时反转的功能设置,由 X1 作为启动开关同时启动 4 行程序工作, 两轴 电机同时启动反转运行。参见下图设置:

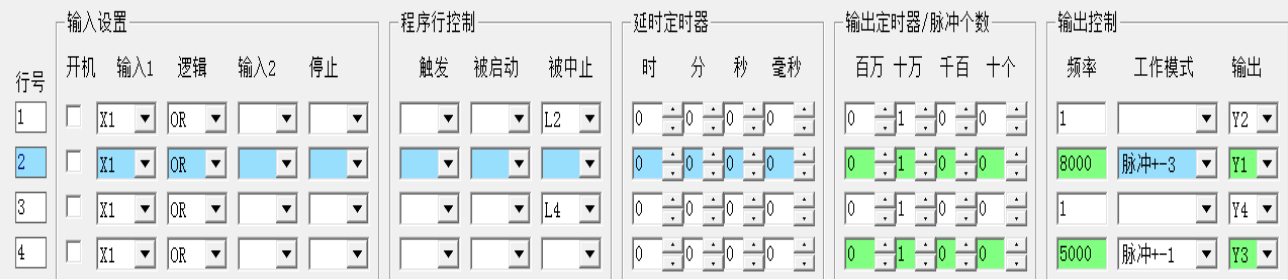

 图中,设置 Y1 转速为 8000 赫兹的脉冲,输出脉冲为 10000,设置 Y3 转速为 5000 赫兹 的脉冲,输出脉冲为 10000, 设置 Y2 和 Y4 分别为两轴的方向控制端, 4 行程序都由 X1 输入 端来启动。

 不同加减速控制:上图第 2 行工作模式选择的是脉冲+-3 的加减速项,第 4 行选择的是 脉冲+-1 的加减速选项。选择不同的加减速可以使电机的启动和停止的时候降低惯性造成的 冲击,使设备在启动和停止的时候运行更平稳。加减速项级数越高加减速效果越明显,使用 中可以通过测试来选择比较合适的加减速选项。如果脉冲数过小不能选择级数大的加减速选 项,否则不能正常运行。

方向控制: 两轴的方向控制分别由 Y2 和 Y4 输出来驱动, 方向输出端只需设置定时输出 就可以,脉冲结束后由脉冲行中止方向输出端的工作,第 2 行中止第 1 行的方向输出, 第 4 行中止第 3 行的方向输出,这样使脉冲和方向输出端同时结束工作。

如何改变方向: 改变 Y2 和 Y4 的输出状态就可以改变电机的旋转方向。例如: 去掉第 1 行和第 3 行方向输出端的设置,没有方向输出端的控制信号,只保留第 2 行和第 4 行的脉冲 输出这两行程序,当 X1 同时启动第 2、4 两行同时输出,两个电机同时正向运行。